LECTURE 22 WEDNESDAY MARCH 25

### Design of a Language Application: Open-Closed Principle Composite COMPOSITE\* **EXPERSSION\*** left, cight: EXPRESSION value: INTEGER Structure Visitor CONSTANT+ ADDITION+ Structure Operations evaluate Operations print\_prefix Open Clasad Alternative 1 print\_postfix Alternative 2 Closed Open type\_check/

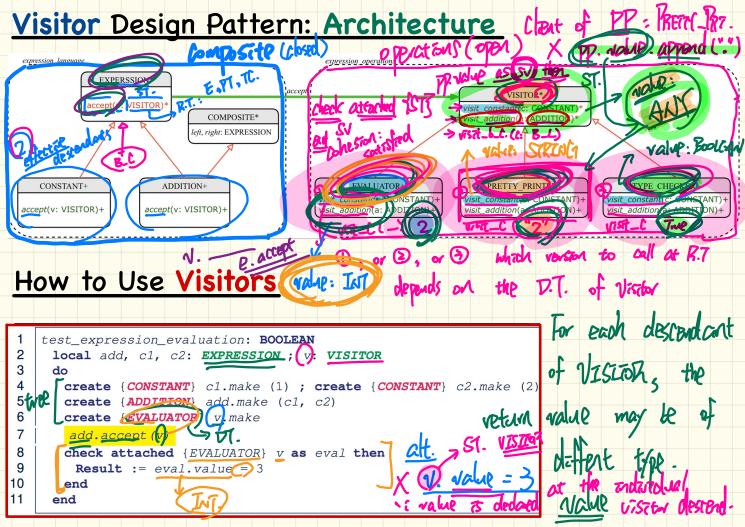

Eiffel (no feature overloading) wheel attached visit\_Constant (Constant) 175ct - addiction (ADITION)

Java (Supports method overlanding) D visitlostant (lonstant) 1715t (Constant C) voit (Addition a) visit Addition (Addition)

# Visitor Design Pattern: Implementation

```
1 test_expression_evaluation: BOOLEAN
2 local add, c1, c2: EXPRESSION; v: VISITOR
3 do
4 create {CONSTANT} c1.make (1) : create {CONSTANT} c2.make (2)
5 create {ADDITION} add make (1) c2
6 create {EVALUATOR} v.make

add.accept(v)
8 check attached {EVALUATOR} v as eval then
9 Result := eval.value = 3
10 end
11 end
```

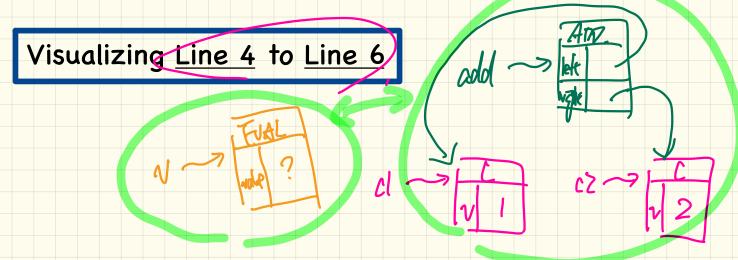

B. al-left raice + Brahate eral-right. value How do we Evaluate addition left & right. (BIA). EVALUATOR Aval with addition (add) reanitiely ? then RICH-BIT 3 PLAT YOR - KUALUA CONT. Hambine their resules using accept (Ral-y-) add. left. accept (eval-left)

#### Executing Composite and Visitor Patterns at Runtime Tracing add.accept(v) **ADDITION** right **Double** Dispatch Jeft EVALUATOR CONSTANT CONSTANT value value value DT of add is ADDITION Th EUAL is called 45 2nd dispostan: " ACCEPT IN ADDITION 73 Malled V. Vist\_addition (add > execute: V. visit\_add I DT of V 75 EVW. :, YEST-add class CONSTANT inherit EXPRESSION deferred class VISITOR visit constant(c: CONSTANT) deferred end accept (v: VISITOR) visit addition(a: ADDITION) deferred end do v.visit\_ constant (Current) end class EVALUATOR inherit VISITOR EXPLIPE end end value : INTEGER class ADDITION value := c.value end visit constant(c: CCNSTANT) inherit EXPRESSION COMPOSITE visit\_addition (1) ADDITIO local eval tert, eval right: EVALUATOR Taccept do d. left. accept eval\_left) 4. right accept (eval right v.visit\_ addition (Curren := eval\_left.value + eval\_right.value value end

# Visitor Pattern: Open-Closed and Single-Choice Principles

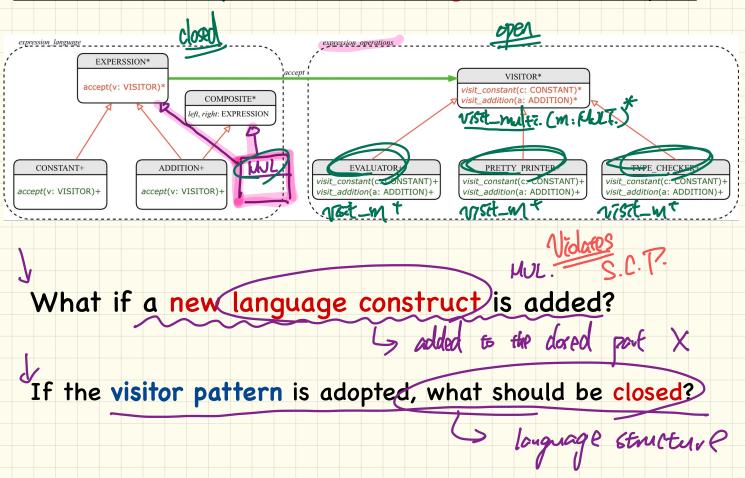

## Visitor Pattern: Open-Closed and Single-Choice Principles

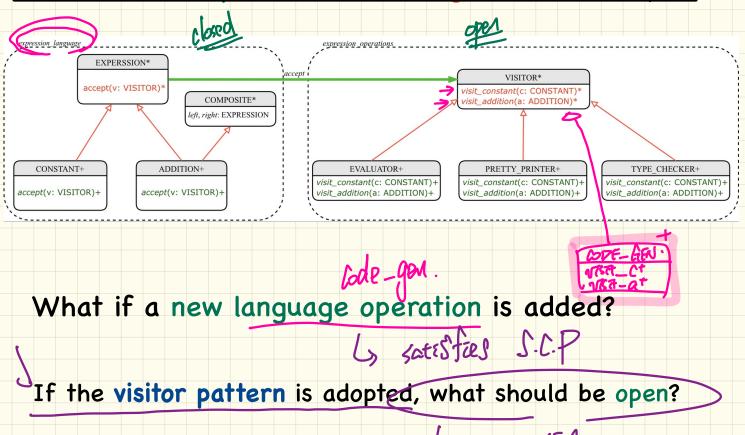

# Weather Station: 1st Design

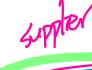

#### WEATHER\_DATA

temperature: REAL humidity: REAL

pressure: REAL

correct\_limits (t, p, h): BOOLEAN

-- Are current data within legal limits?

invariant

*correct\_limits* (temperature, humidity, pressuure)

### FORECAST+

#### feature

display +

-- Retrieve and display the latest data.

current pressure: REAL last\_pressure: REAL

#### CURRENT\_CONDITIONS+

STATISTICS+

#### feature

display +

-- Retrieve and display the latest data.

temperature: REAL humidity: REAL

1. data and apps may display + Barleve and display the latest data.

Le geographically distributed.

2) When display ar myoland, vetrave data (which is very weather data

weather\_data

weather\_data

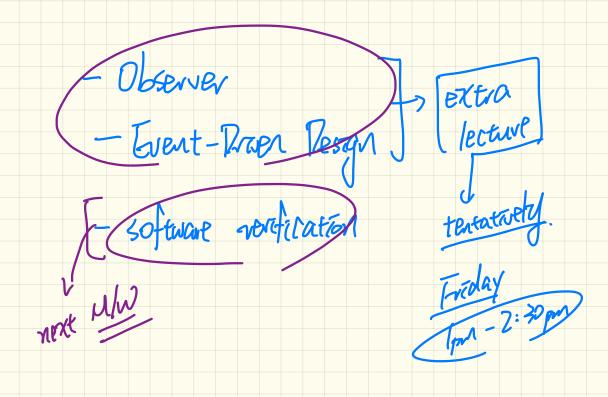